# LU 17

# Lernziele

lch kann ...

- 1. Du kennst die Begriffe Zähler, Nenner, Bruchstrich
- 2. Du kannst Brüche ...
	- kürzen (mit / ohne Variabeln)
	- erweitern (mit / ohne Variabeln)
	- addieren (mit / ohne Variabeln)
	- suþtrahieren (mit / ohne Variabeln)
	- in gemeine Brüche oder gemischte Brüche verwandeln
- 3. Du kannst Bruchteile von Längen oder Flächen einem Bruch zuordnen
- 4. Du kannst am Rechteckmodell Produkte von Brüchen nachweisen.
- 5. Du kannst Brüche multiplizieren (mit / ohne Variabeln).
- b. Du kannst Brüche dividieren (mit / ohne Variabeln)
- 7. Du kannst Bruchteile von Grössen berechnen

- Abgeben vor der Prüfung<br>
 vollständig ausgefülltes und sauber geführtes Dossier
- . eingeklebte Arbeitsblätter aus dem Arbeitsbuch inklusive aller dazu gemachten Notizen
- . Merkblatt zur Lernumgebung
- . vollständige gelöste Probeprüfung
- . zusätzlich gelöste Blätter

Weitere Lernlinks sind zu finden auf http://schule. omr. ch/ru http://www.mathbuch.info

# Name Vorname Klasse

# 1. Sekundarklasse

Dossierkontrolle vom

**Beurteilung** 

Bemerkungen

Unterschrift der Eltern

#### **Einstieg**

Mit gebrochenen Zahlen (Brüchen) kann man die gleichen Operationen ausführen wie mit natürlichen Zahlen. Die Verfahren sind komplizierter. Produkte kann man als Rechtecke darstellen. Mit diesem Modell kann man auch die Multiplikation von Brüchen veranschaulichen.

**Brüche** 

Der Nanner der Penner<br>Legt under der Bride.

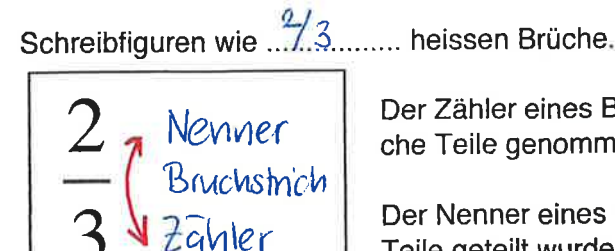

Der Zähler eines Bruches gibt an, wieviele gleiche Teile genommen werden.

Der Nenner eines Bruches gibt an, in wieviele Teile geteilt wurde.

**Unechte Brüche** 

als 1 ist, d.h.

#### **Echte Brüche**

#### Ein echter Bruch stellt eine Bruchzahl dar, die kleiner als 1 ist, d.h.

Zähler ist kleiner als der Nemmer Zähler < Nenner 

z.B.  $\frac{4}{5}$ ,  $\frac{7}{13}$ 

der fähler vit grösser ader gleich gron mi der Nenner 3 ahler > Nenner z.B.  $\frac{5}{3}$ ,  $\frac{13}{11}$ 

Ein unechter Bruch stellt eine

Bruchzahl dar, die 1 oder grösser

AB<sub>1</sub>

**Gemischter Bruch**  $z.B.$  $A+\frac{1}{2}$ ,  $2\frac{2}{5}$ Brüche erweitern und kürzen Der Bruch 1/2 und der Bruch 5/10 sind gleich gross.<br>
Erweitern heisst, Zahler und Nermals wird der gleichen<br>
Zahl multiplizieren<br>
z.B.  $\frac{2}{3} \times 5 = \frac{10}{15}$  der der der gleichen zahl aividieren  $\frac{40}{15}$  is  $\frac{2}{3}$  ac ic = 9  $z.B.$ 

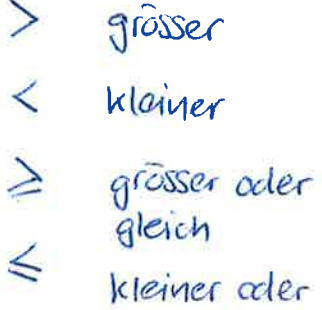

gleich

Lernumgebung 8 aus Mathebu.ch 1+

#### Einleitung

AB<sub>2</sub>

Alit Brüchen kann man ule gleichen Operationen ausführen wie mit natürlichen Zahlen. Modelle und strukturierte Beispiele helfen dir, Bruchoperationen zu verstehen.

#### Auftrag 1: Wer erreicht das grösste Ergebnis?

#### Spielanleitung

In einer Spielrunde würfeln alle je einmal mit vier Würfeln.

Bildet mit euren gewürfelten vier Augenzahlen eine "Von-Rechnung" mit zwei Brüchen.

Bedingung: Der Nenner ist bei jedem Bruch gleich gross oder grösser als der Zähler.

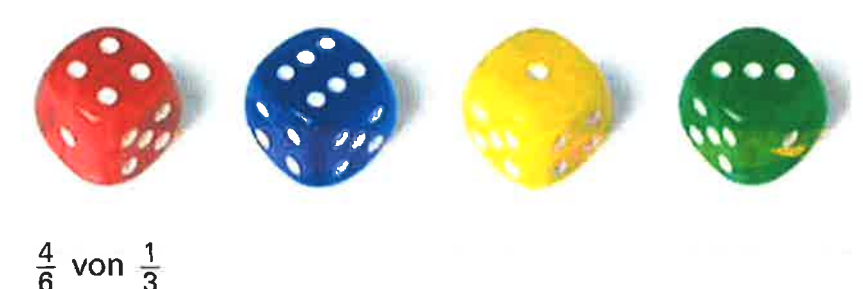

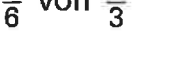

Ihr könnt eure Berechnung mit dem Flächenmodell darstellen:

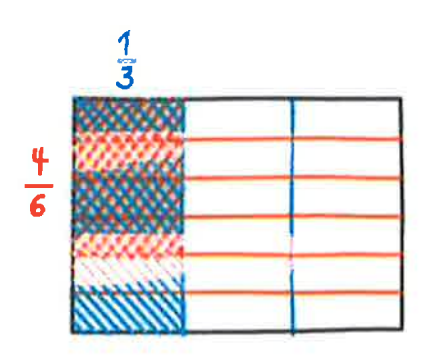

Bestimmt euer Ergebnis der Bruchrechnung:

 $\frac{4}{6}$  von  $\frac{1}{3} = \frac{4}{18} = \frac{2}{9}$ 

Wer in einer Runde das grösste Ergebnis erreicht, gewinnt einen Punkt:

#### Notiere deine Ergebnisse wie im Beispiel aufgeführt:

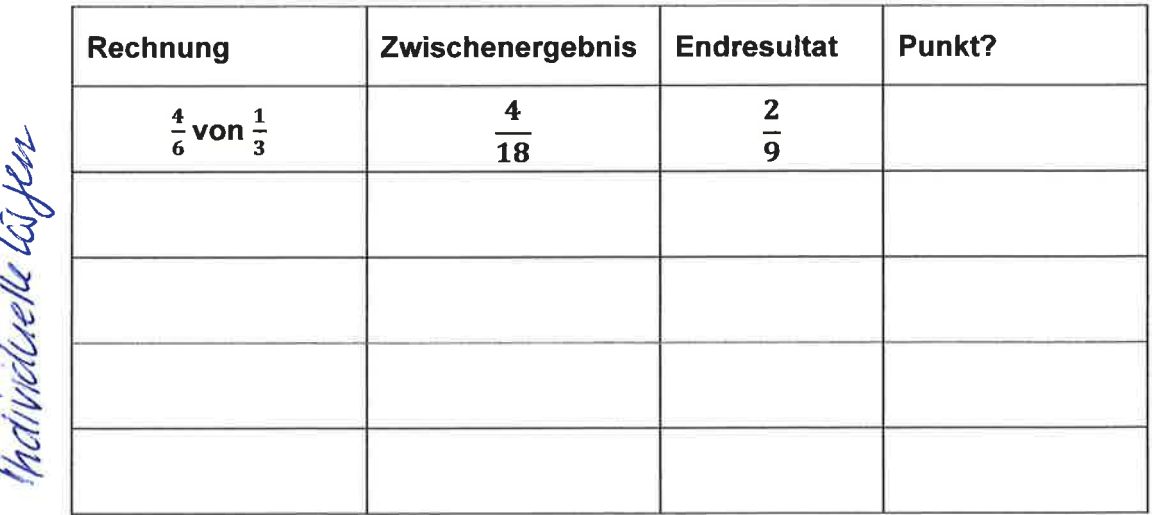

#### **Auftrag 2 Brüche multiplizieren**

- Das Quadrat hat die Seitenlänge 1. Ein solches Quadrat heisst «Einheitsquadrat».
- **A** Erklärt im Einheitsquadrat, wie man die Brüche  $\frac{1}{2}$  und  $\frac{1}{3}$  miteinander multiplizieren kann.<br>B Stellt im Einheitsquadrat andere Multiplikationen von zwei Stammbrüchen  $\frac{1}{8} \cdot \frac{1}{b}$ dar.  $\nabla$ Wählt für a und b verschiedene natürliche Zahlen.

AB<sub>3</sub>

C Beschreibt, wie man Bruchrechnungen in der Art von  $\frac{1}{2} \cdot \frac{1}{3}$  lösen kann.

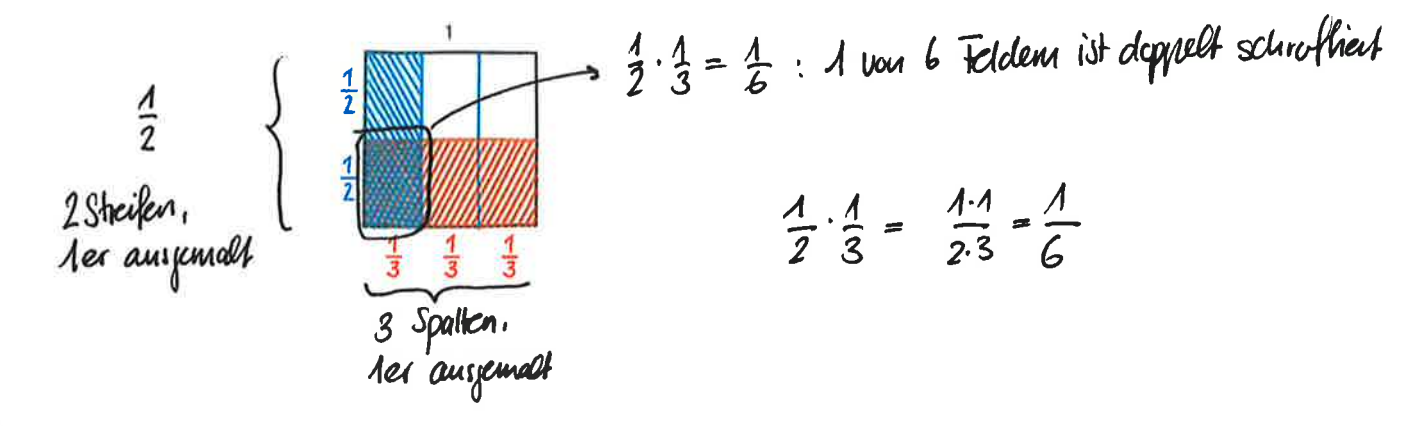

#### uftrag 3

- A Erklärt im Einheitsquadrat, wie man die Brüche  $\frac{3}{4}$  und  $\frac{2}{5}$  miteinander multiplizieren kann,
- **B** Stellt im Einheitsquadrat andere Multiplikationen von zwei Brüchen  $\frac{x}{a} \cdot \frac{y}{b}$  dar. Wählt für die Variablen x, y, a und b verschiedene natürliche Zahlen.
- C Beschreibt, wie man Bruchrechnungen in der Art von  $\frac{3}{4} \cdot \frac{2}{5}$  lösen kann.

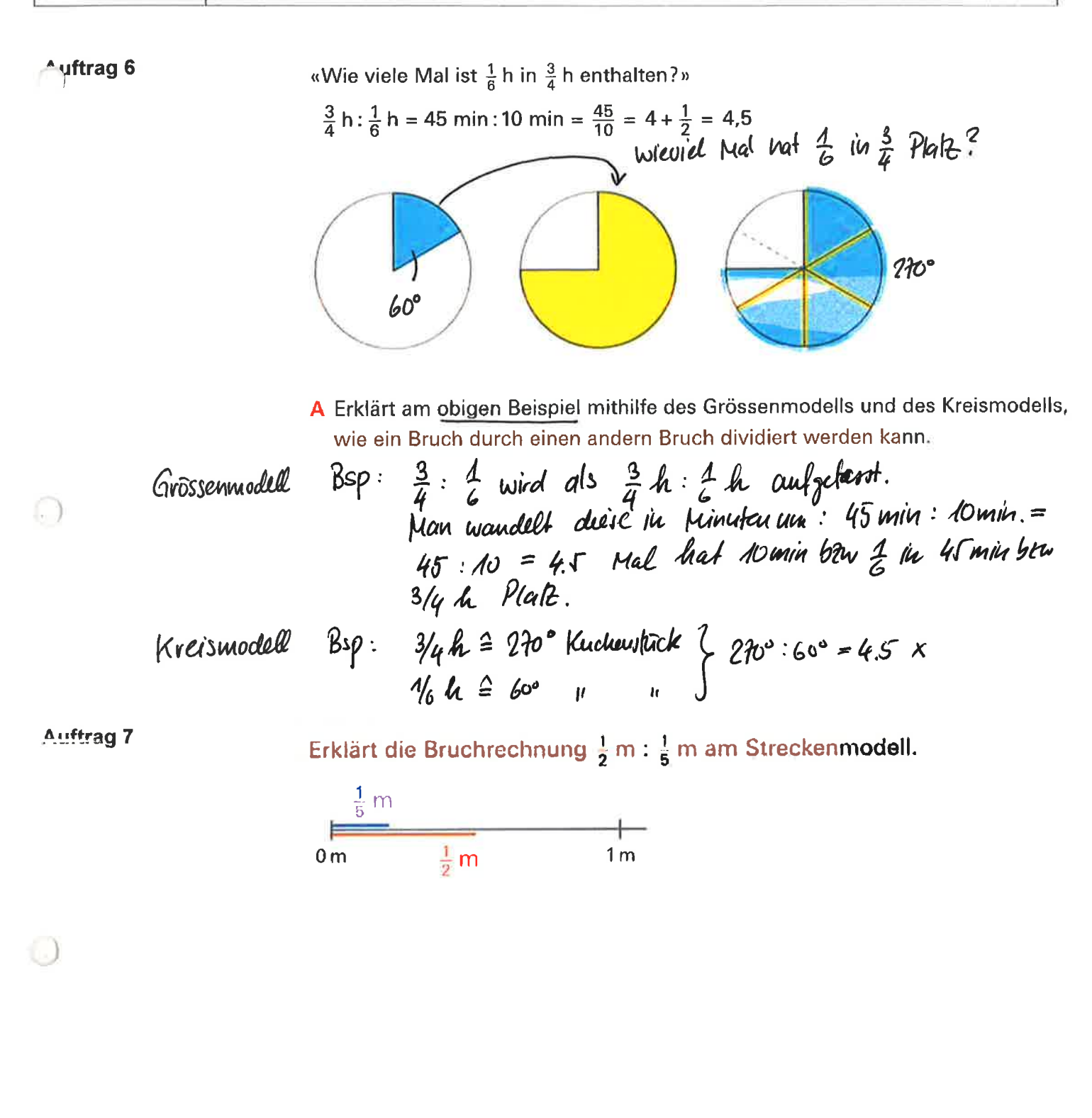

Auftrag 8

AB4

1. Beispiel  $\frac{3}{4} : \frac{1}{8} = \frac{6}{8}$   $\frac{1}{8} = \frac{6}{4}$  2. Beispiel  $\frac{3}{4} : \frac{2}{5} = \frac{15}{20}$   $\frac{8}{20} = \frac{15}{8}$ 

A Studiert die beiden Beispiele. Erklärt einander, wie man beim Dividieren eines Bruchs durch einen andern Bruch vorgehen kann.

Regeln beim Multiplizieren Man mutlipliziert eine Zahl mit einem Bruch, indem man ... den Zähler nur der nat zahl multiplitiert **lit Brüchen** und den Nenner stehen lazzt.  $Z.B.$  $3 \cdot \frac{2}{5} = \frac{6}{5} - 1\frac{1}{5}$ Zwei Brüche werden multipliziert indem man.... Zähler mal Zähler und Nenner mal Nenner rechnet. z.B.  $\frac{3}{5} \cdot \frac{4}{7} = \frac{12}{35}$ Zuei Jenvirchte Bruche<br>mass man de genuiscate fahl in einen unection<br>Bruch verwanneleen und dann multiplitien.<br>2.B. 2 3.4 = 13.4 = 52<br>wir greifen auf die Umkehrung Untergreifen. Regeln beim Dividieren mit **Brüchen** der Division zurück analog zu Bilde den Kehrwert von:  $\frac{1}{a} \Rightarrow \frac{a}{1}$  $10:5 = 2$ , da  $2 * 5 = 10$  ist:  $\frac{7}{4}$   $\Rightarrow$   $\frac{7}{4}$ Wie dividert man z. B.  $\frac{1}{2}$   $\frac{2}{3}$  ?  $\frac{1}{2}$ :  $\frac{2}{3} = \frac{x}{y}$ , da  $\frac{x}{y} \cdot \frac{2}{3} = \frac{11}{2}$  $\frac{3b}{a} = \frac{9}{2}$  $\frac{2}{6} \Rightarrow \frac{6}{2} = \frac{3}{4}$ Wir erweitern 1/2 mit 6: Berechne:  $\frac{x}{y} \cdot \frac{2}{3} = \boxed{\frac{6}{12}}$ <br>daraus folgt:  $\frac{7}{8} : \frac{3}{4} = \frac{7}{8} \cdot \frac{4}{8} = \frac{28}{24} = \frac{7}{6} = 4\frac{1}{6}$  $\frac{x}{y} = \frac{3}{4}$  oder  $\frac{1}{2} : \frac{2}{3} = \frac{3}{4}$  $rac{8}{9}$ :  $rac{14}{18}$  =  $rac{8}{9}$ .  $rac{19}{14}$  =  $rac{144}{26}$  =  $rac{4}{34}$  =  $rac{1}{-12}$  $3\frac{3}{35} : 1\frac{7}{65} = \frac{408}{35} \cdot \frac{65}{7} = \frac{408}{15}$ Wie hängen nun 1/2 und 2/3 ⋇ mit 3/4 zusammen?  $\frac{a}{b}$  :  $\frac{c}{d}$  =  $\frac{a}{b}$   $\frac{d}{c}$  =  $\frac{ad}{bc}$ Wie folgt:  $\frac{1}{2} \div \frac{2}{3} = \frac{3}{4} \Leftrightarrow \frac{1}{2} \left| \frac{3}{2} \right| = \frac{3}{4}$  $\frac{a}{2}:\frac{4c}{5d} = \frac{a}{2} \cdot \frac{5d}{4c} = \frac{5ad}{8c}$ Merke: 3/2 ist der sogenannte Kehrwert von 2/3 (vertauschen von Zähler und Nenner).

 $AB<sub>5</sub>$ 

 $\bigcirc$ )

#### Brüche multiplizieren und dividieren

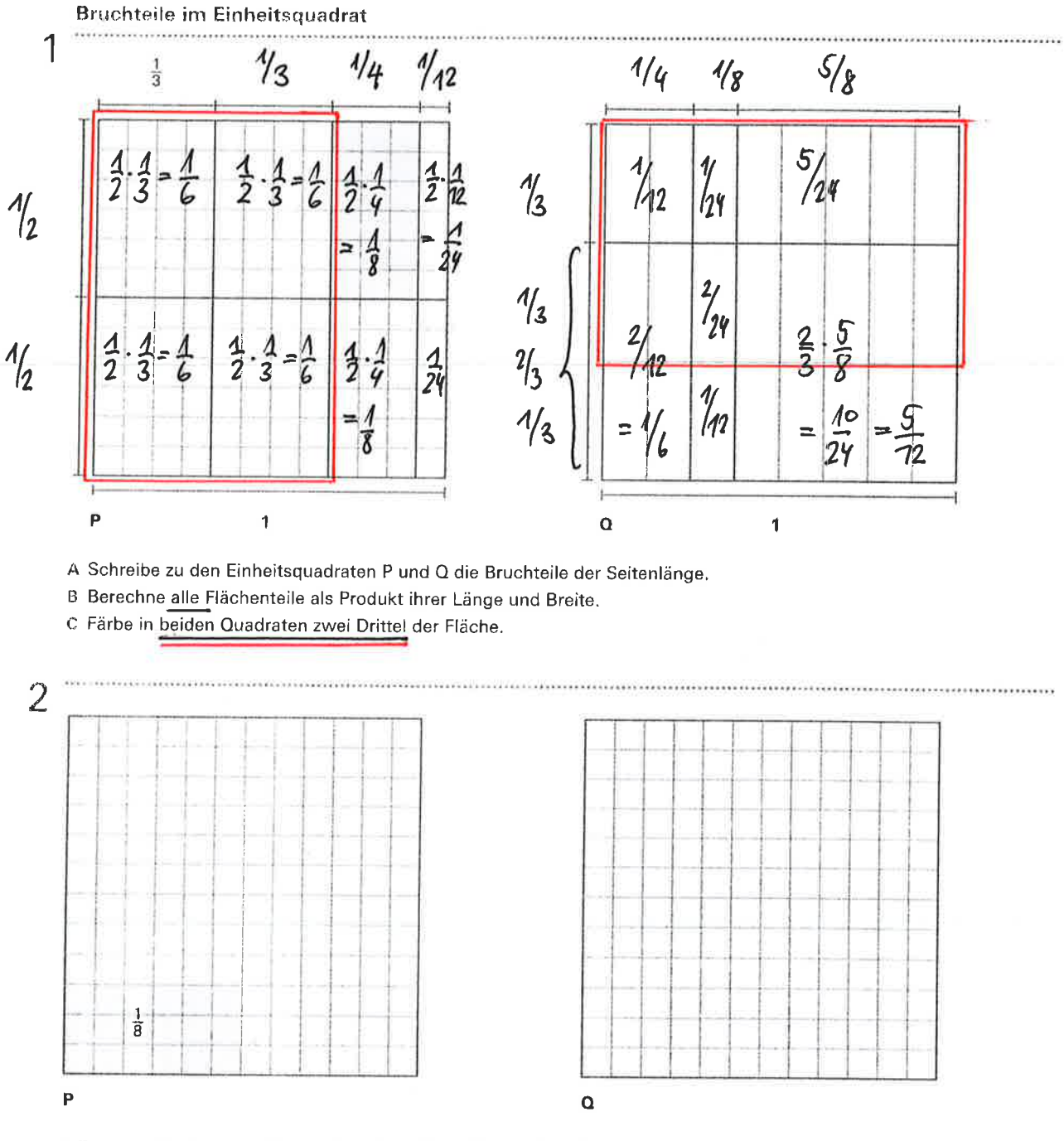

A Zeichne die gleichen Flächenteile wie bei P und Q aus Aufgabe 1 anders angeordnet in die beiden Rahmen. Beschrifte sie als Bruchteile der Quadratfläche.

B Färbe in den beiden Quadraten Teile, die zusammen einen Viertel der Fläche ausmachen.

**Brüche multiplizieren** 

Brüche kann man nach folgender Regel multiplizieren:

Zähler mal Zähler

Nenner mal Nenner

Erkläre jemandem diese Regel mithilfe des Einheitsquadrates für die vier Beispiele.

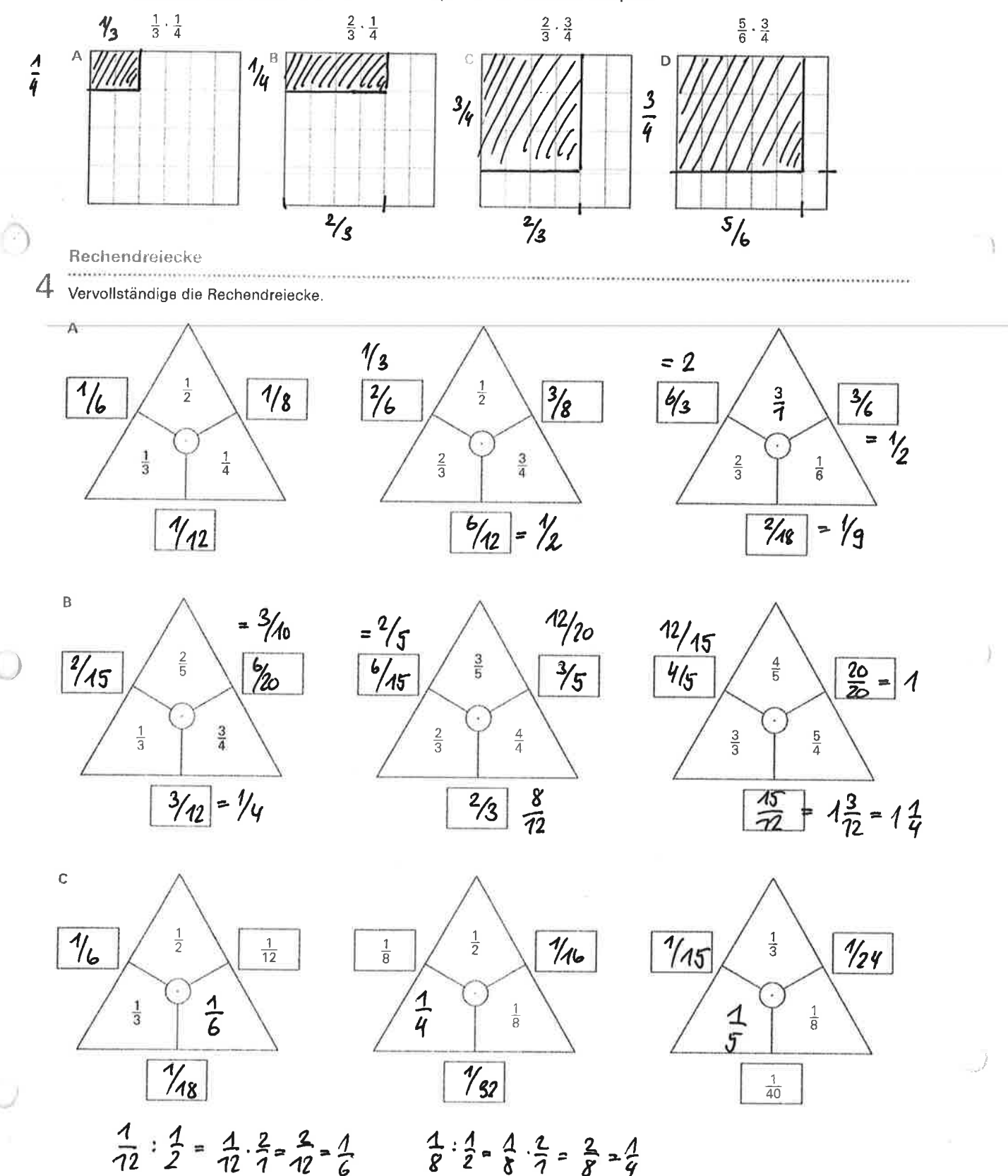

17

 $rac{1}{12}$ :  $rac{1}{2}$  =  $rac{1}{12}$ .  $rac{2}{12}$  =  $rac{2}{12}$  =  $rac{1}{6}$ 

tille lake 77

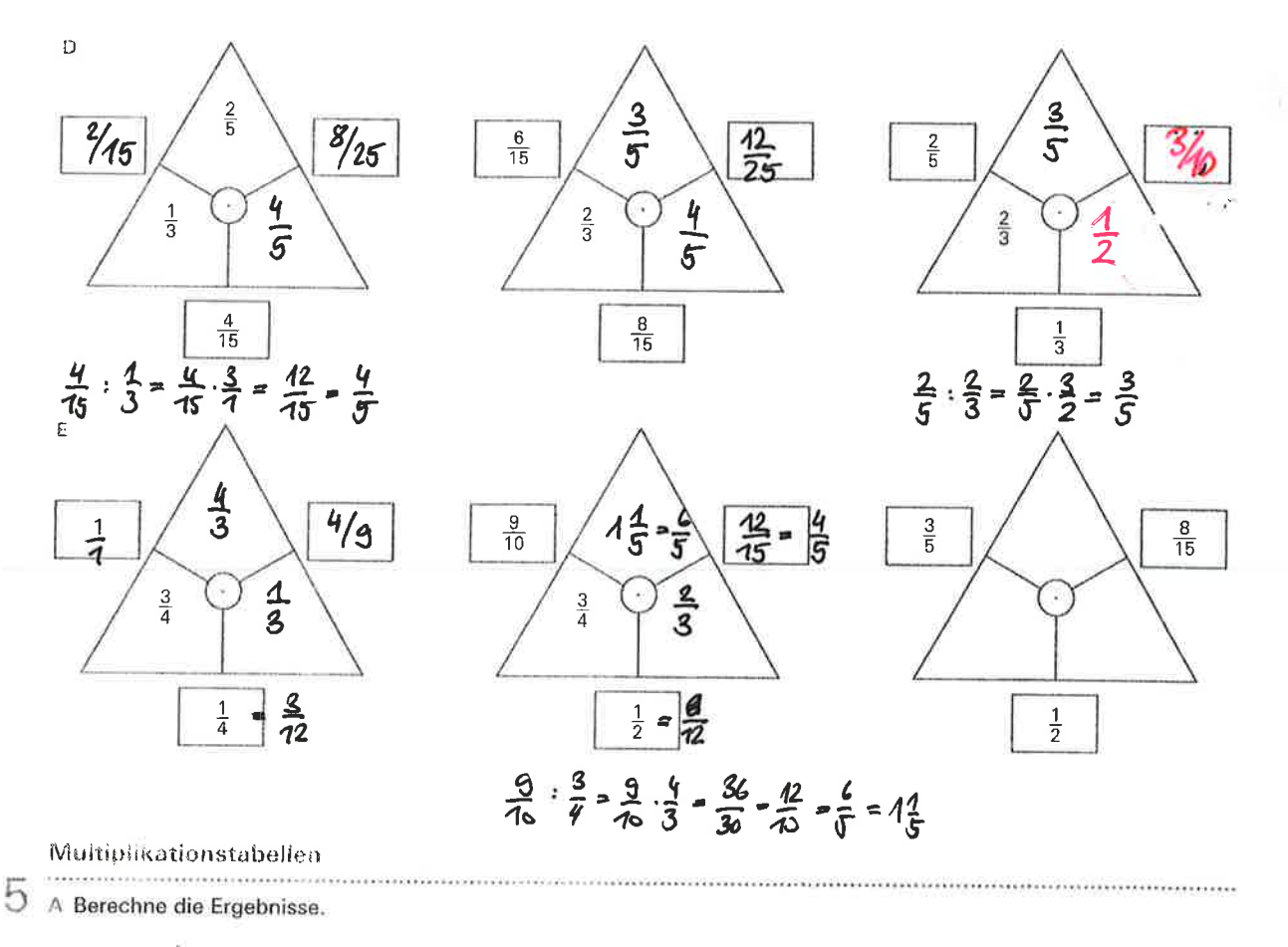

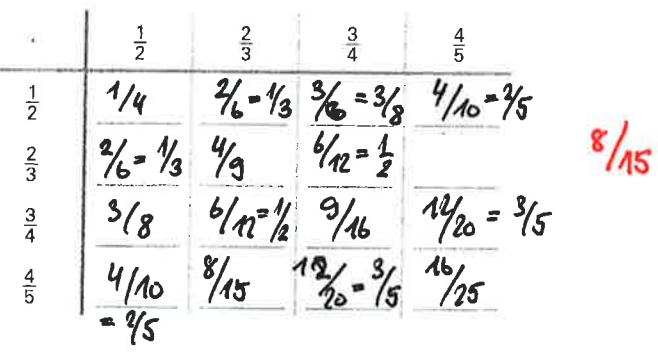

B Im Flächenmodell unten wird folgende Multiplikation dargestellt;  $rac{2}{3} \cdot \frac{1}{2} = \frac{1}{3}$ 

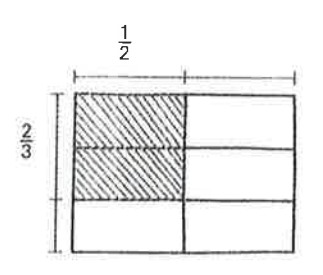

Stelle zwei weitere Multiplikationen aus Aufgabe A als Flächenmodell dar.<br>2/4

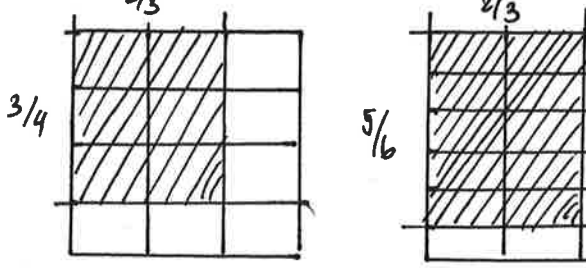

 $\bigcap$ 

Operieren mit Brüchen

17

![](_page_9_Picture_21.jpeg)

B Vergleiche die Ergebnisse der beiden Tabellen.

Was fällt dir auf? Warum ist das so? Suche eine Begründung.

**Operieren mit Brüchen** 

![](_page_10_Figure_1.jpeg)

 $\left(\begin{array}{c} 1 \end{array}\right)$ 

Welche Rechnungen haben das gleiche Ergebnis?

 $160:5 = 32$  $\frac{20:5}{4} = \frac{20.4}{4} = \frac{80}{5} = 16$  $45:2 = 22\frac{4}{7}$  $80:5 = 16$  $15: \frac{2}{3} = \frac{15}{7} \cdot \frac{3}{2} = 22\frac{1}{2}$  $30:3 = 40$  $(20:5) \cdot 4$  $= 4.4 - 16$  $(20.5):4$ <br>= 25  $\frac{20}{7} \cdot \frac{5}{4} = \frac{100}{7} = 25$  16:  $\frac{1}{2} = 32$  $(20.4):5$  $\frac{15}{2} \cdot \frac{3}{2} = \frac{45}{2} = 22\frac{4}{2}$  $\frac{20}{7}$  $\frac{4}{5}$  =  $\frac{20}{7}$ ,  $\frac{5}{7}$  = 25  $= 16$  $rac{20}{2} \cdot \frac{4}{5} = \frac{80}{5} = 16$  $\frac{30 \cdot \frac{1}{3}}{7}$ <br>= A0  $\frac{15}{7}$  :  $\frac{3}{2}$  $\frac{20:\frac{5}{8}}{78}$ <br>=  $\frac{26}{5}$ ,  $\frac{8}{5}$  = 32  $\frac{15}{3}$  =  $\frac{36}{3}$  = 10  $(15 \cdot 2) : 3$  $72$ <br>=  $4\frac{1}{4}$   $\frac{2}{3}$  = 10 (20:4)  $\cdot$  5 = 46 25  $=$  10  $(20.8):5 = 32$ 10 Berechne die Divisionen  $A = \frac{1}{2}$ :  $\frac{1}{2} = \frac{2}{3}$ ,  $\frac{3}{4} = \frac{1}{4}$   $B = \frac{3}{4}$ ,  $\frac{1}{2} = \frac{3}{4}$ ,  $\frac{2}{4} = \frac{6}{4}$   $C = \frac{3}{4}$ ;  $\frac{1}{2} = \frac{3}{4}$ ,  $\frac{2}{4} = \frac{6}{4}$   $C = \frac{1}{2}$   $D = \frac{2}{3}$ ;  $\frac{1}{2} = \frac{2}{3}$ ,  $\frac{2}{7} = \frac{1}{3}$  $\frac{1}{2}:\frac{1}{3}=\frac{1}{2}\cdot\frac{3}{7}=\frac{3}{2}=\frac{1}{4}\cdot\frac{4}{8}=\frac{3}{4}\cdot\frac{3}{4}=\frac{3}{4}\cdot\frac{3}{4}=\frac{9}{4}=\frac{1}{4}\cdot\frac{1}{8}=\frac{3}{4}=\frac{3}{4}=\frac{3}{4}=\frac{3}{8}=\frac{9}{8}=\frac{1}{8}=\frac{9}{8}=\frac{1}{8}=\frac{2}{3}=\frac{2}{3}=\frac{3}{2}=\frac{6}{4}=\frac{1}{4}=\frac{1}{8}=\frac{1}{8}=\frac{1}{8}=\frac{1}{$  $\frac{1}{2}$ :  $\frac{1}{4}$  =  $\frac{1}{2}$  +  $\frac{1}{2}$  = 2  $\frac{3}{4}$ ;  $\frac{1}{4}$  =  $\frac{3}{4}$ ;  $\frac{4}{7}$  =  $\frac{12}{9}$  = 3  $\frac{3}{4}$ ;  $\frac{3}{4}$  =  $\frac{3}{4}$  ;  $\frac{3}{4}$  =  $\frac{3}{4}$  ;  $\frac{4}{3}$  = 1  $\frac{2}{3}$ ;  $\frac{3}{4}$  =  $\frac{2}{3}$ ;  $\frac{$  $\frac{1}{2}:\frac{1}{5}=\frac{1}{2}\frac{5}{7}-\frac{5}{2}=2\%$   $\frac{3}{4}+\frac{1}{5}=\frac{3}{4}\frac{1}{7}=\frac{1}{4}=\frac{1}{4}\frac{1}{7}=3\frac{3}{4}$   $\frac{3}{4}:\frac{4}{5}=\frac{3}{4}\frac{1}{4}=\frac{1}{4}\frac{1}{4}=\frac{1}{4}\frac{1}{4}=\frac{1}{4}=\frac{1}{4}\frac{1}{4}=\frac{1}{4}=\frac{1}{4}\frac{1}{4}=\frac{1}{4}=\frac{1}{4}=\frac{1}{4}=\frac{1}{4}=\$  $\frac{1}{2}:\frac{1}{6}=\frac{1}{2}\cdot\frac{6}{7}=\frac{6}{2}=3$   $\frac{3}{4}:\frac{1}{6}=\frac{3}{4}\cdot\frac{6}{7}=\frac{18}{4}=\frac{12}{4}=\frac{12}{4}=\frac{12}{4}=\frac{12}{4}=\frac{12}{4}=\frac{12}{4}=\frac{12}{4}=\frac{12}{4}=\frac{12}{4}=\frac{12}{4}=\frac{12}{4}=\frac{12}{4}=\frac{12}{4}=\frac{12}{4}=\frac{12}{4}=\frac{12}{4}=\frac{12}{4}=\frac{12}{4$ 

Brüche addieren und subtrahieren

![](_page_10_Picture_169.jpeg)

79

**Operieren mit Brüchen** 

![](_page_11_Figure_3.jpeg)

#### mathbuch 1 | LU17 | Arbeitsheft+ | Teste dich selbst

![](_page_12_Figure_3.jpeg)

Schreibe die Rechnung und das Ergebnis.  $3/5 - 1/4 = 12/10 - 5/20 = 7/20$ 

C Stelle in den vorgegebenen Modellen die Rechnungen dar. Schreibe das Ergebnis.

![](_page_12_Figure_6.jpeg)

#### AB<sub>8</sub>

# Operieren mit Brüchen

![](_page_13_Picture_23.jpeg)

 $\cup$ 

 $\frac{q^{|\mathcal{S}|}}{2}$ 

![](_page_14_Picture_14.jpeg)

1P.

# Aufgabe:

zeichne die Rechnung ein und berechne sie:

 $\frac{1}{2}$ .  $\frac{3}{4}$ 

![](_page_15_Picture_120.jpeg)

![](_page_15_Figure_6.jpeg)

8. Aufgabe : Berechne.  $38\frac{1}{35} - 7\frac{4}{35} + 2\frac{17}{35}$ 

> **9. Aufgabe: Berechne.**  $3 \cdot 0.5 + 1 = 2.5$  P.  $\frac{3}{5}:\frac{1}{4}$  $rac{18}{25}$ :  $rac{7}{15}$  $\frac{4a}{5b}$ :  $\frac{7c}{9d}$

$$
\frac{12ab}{7bc}:\frac{6ab^2}{14c^3}
$$

![](_page_15_Figure_11.jpeg)

ô

 $\mathbf 1$ 

 $\overline{3}$ 

9. Aufgabe: 3P. Suche den Hauptnenner und mache gleichnamig.

 $\frac{5}{6}$   $\frac{3}{8}$   $\frac{7}{9}$ 

![](_page_15_Figure_14.jpeg)

 $\frac{3b}{5e}$   $\frac{7bc}{8ef}$ 

10. Aufgabe : Suche eine Lösung.  $\frac{30}{105}$  =  $\frac{30}{105}$ 

7. Aufgabe:

 $6 - 0.5 = 3 P$ .

2P.

 $\frac{2}{5}$ 

 $\frac{2}{3}$ 

1P.

Merkblatt

n

 $\odot$ 

 $\Box$ 

Ü

![](_page_17_Picture_5.jpeg)

 $\overline{\mathcal{W}_{15}}$ 

![](_page_18_Picture_3.jpeg)

![](_page_19_Figure_0.jpeg)

=  $\frac{4abc^3}{13}$  =  $\frac{4c^2}{b^2}$  = 3P. Suche den Hauptnenner und mache  $\frac{5}{6}$   $\frac{3}{8}$   $\frac{7}{9}$   $\frac{60}{72}$   $\frac{27}{72}$   $\frac{56}{72}$  $\frac{17}{36}$   $\frac{7}{18}$   $\frac{9}{48}$   $\frac{68}{444}$   $\frac{56}{444}$  $27$  $\frac{24 \text{ b}f}{40 \text{ c}f}$   $\frac{35 \text{ b}f}{40 \text{ c}f}$  $35bc$ 10. Aufgabe : Suche eine Lösung. 1 P.  $\frac{3}{4}$  :  $\frac{15}{40}$  =  $\frac{30}{105}$  $12,5$ 

 $rac{3}{5}$ ;  $rac{1}{4}$  =  $rac{3}{5}$ ;  $rac{4}{7}$  =  $rac{12}{5}$  =  $2\frac{2}{5}$  $\frac{18}{25}$ :  $\frac{7}{15}$  =  $\frac{18}{25}$ .  $\frac{15}{7}$  =  $\frac{270}{135}$  -  $\frac{25}{175}$  -  $\frac{13}{135}$  $rac{4a}{5b}$ :  $rac{7c}{9d}$  =  $rac{4a}{5b}$   $rac{9d}{7c}$  =  $rac{3bad}{35bc}$ 

# 1**P**.

 $=$  33  $\frac{2}{5}$ 

![](_page_20_Figure_0.jpeg)

 $28-$ 

12.5